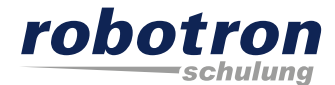

## **APEX 5**

### Mit 6 Klicks kostenfrei zur APEX Webapplikation

Robotron Datenbank-Software GmbH Schulungszentrum Heilbronner Straße 21 01189 Dresden

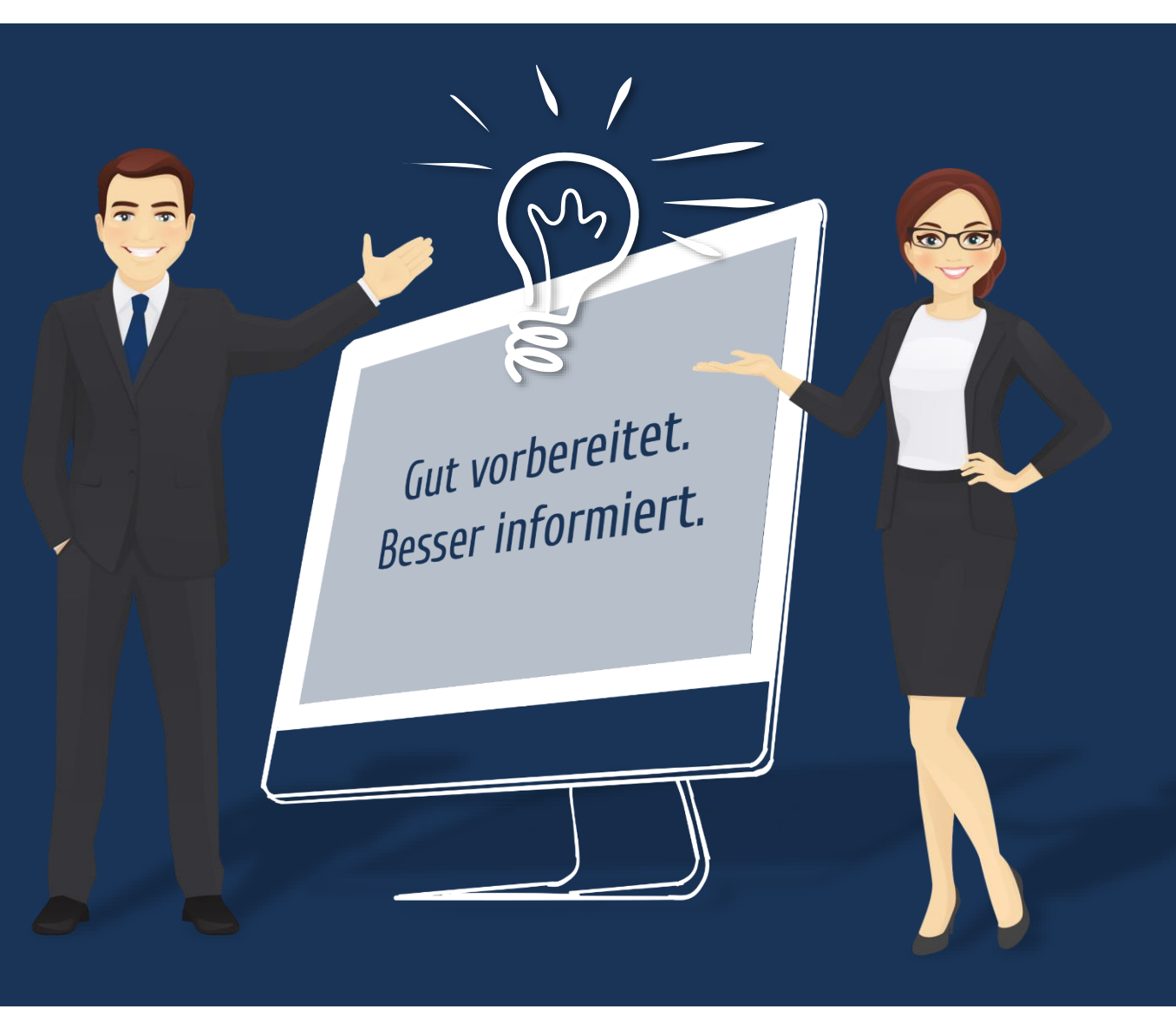

#### **Agenda**

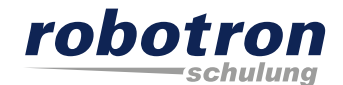

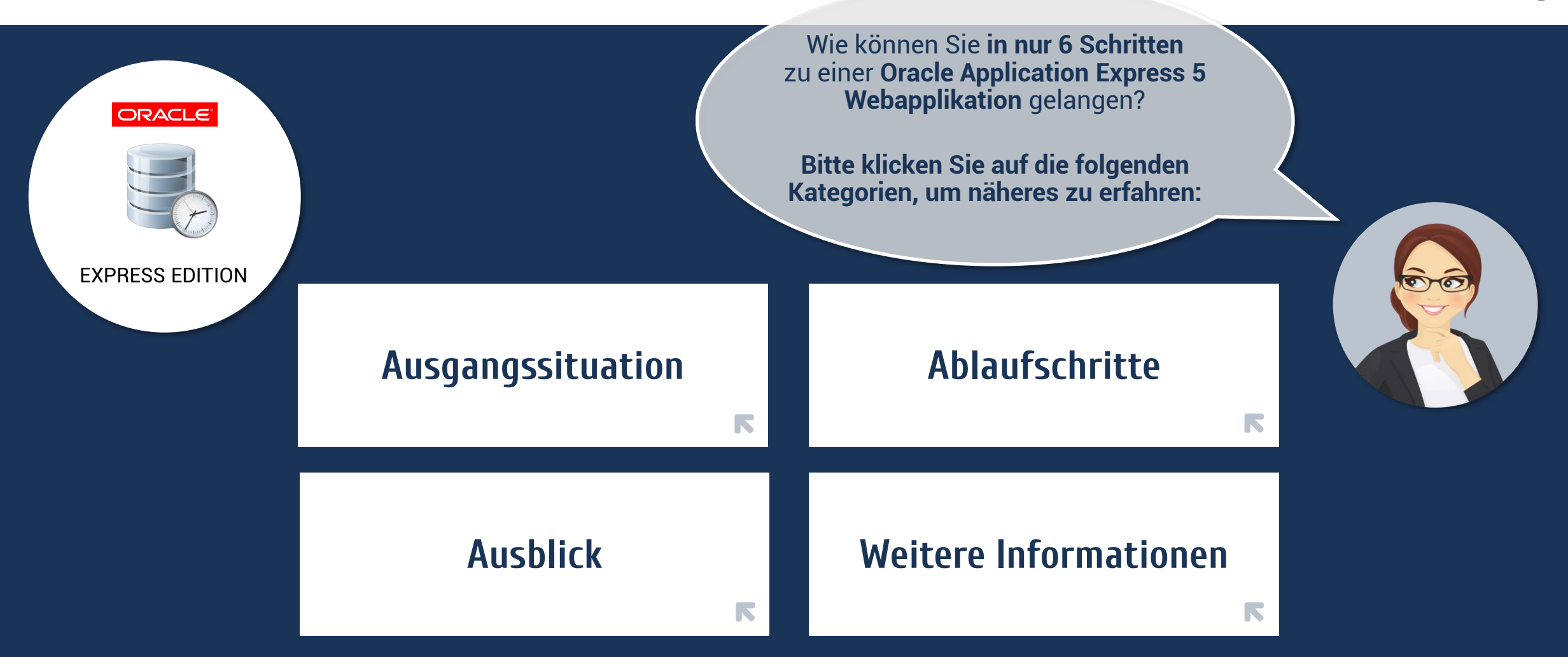

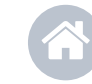

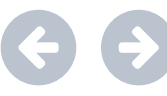

Mit diesen Symbolen navigieren Sie vor und zurück.

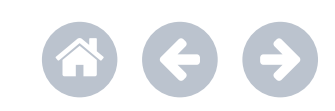

#### <span id="page-2-0"></span>**Ausgangssituation**

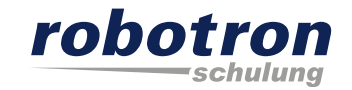

**Ziel:** Zugriff per Webbrowser auf zentral und sicher verwaltete Daten

**Ausgangspunkt:** lokal verwaltete Daten z.B. im Spreadsheet

#### **Voraussetzung:** Oracle Datenbank, z.B. Oracle XE mit APEX-Installation

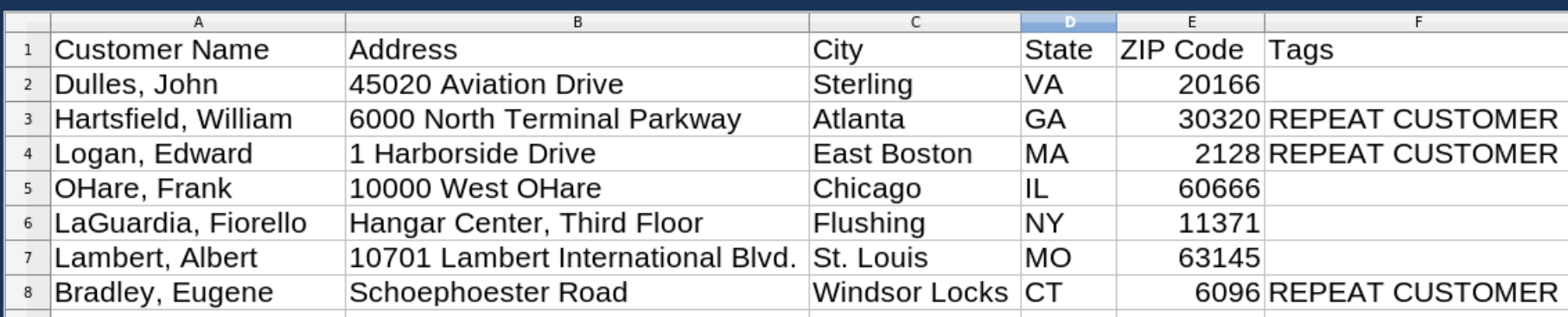

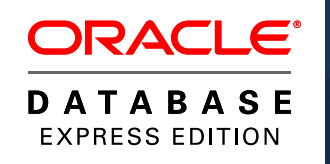

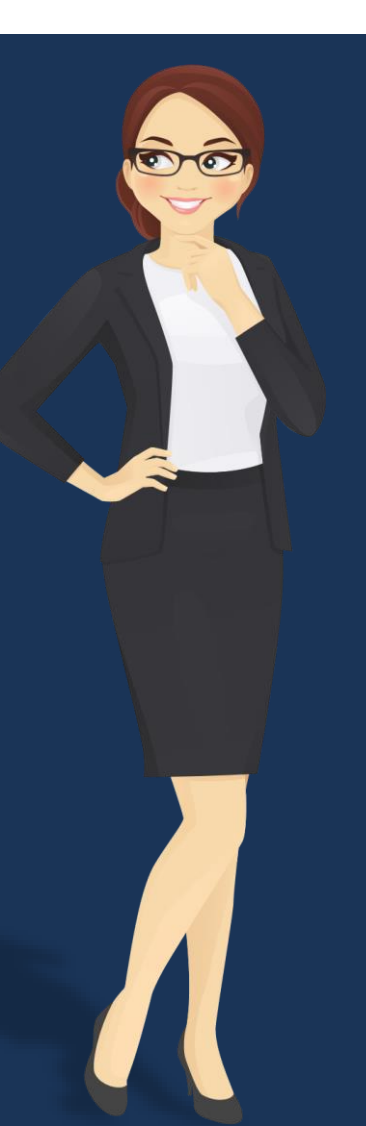

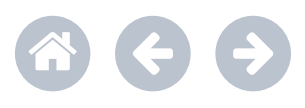

<span id="page-3-0"></span>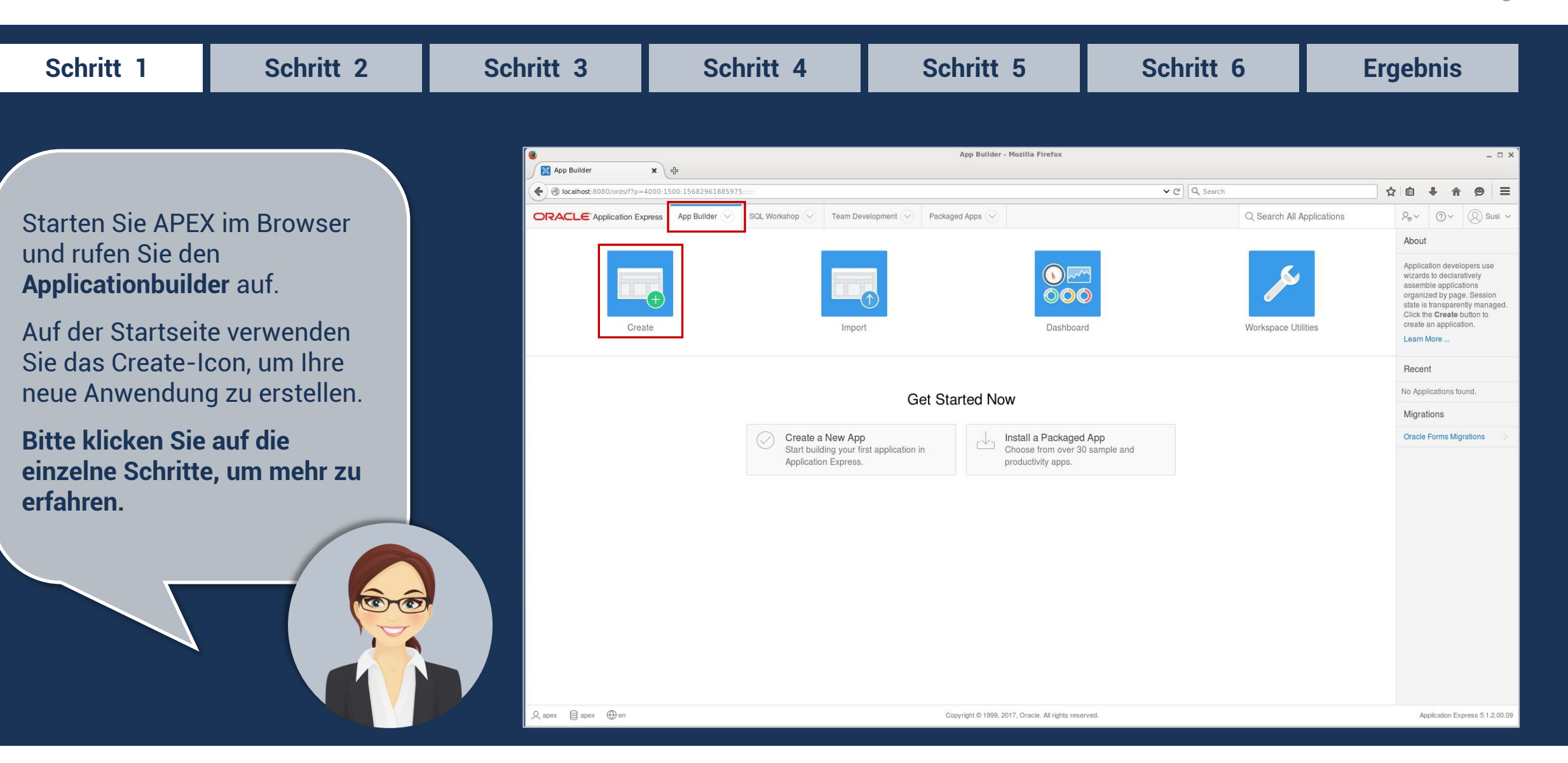

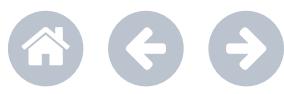

robotron

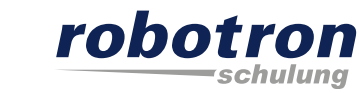

<span id="page-4-0"></span>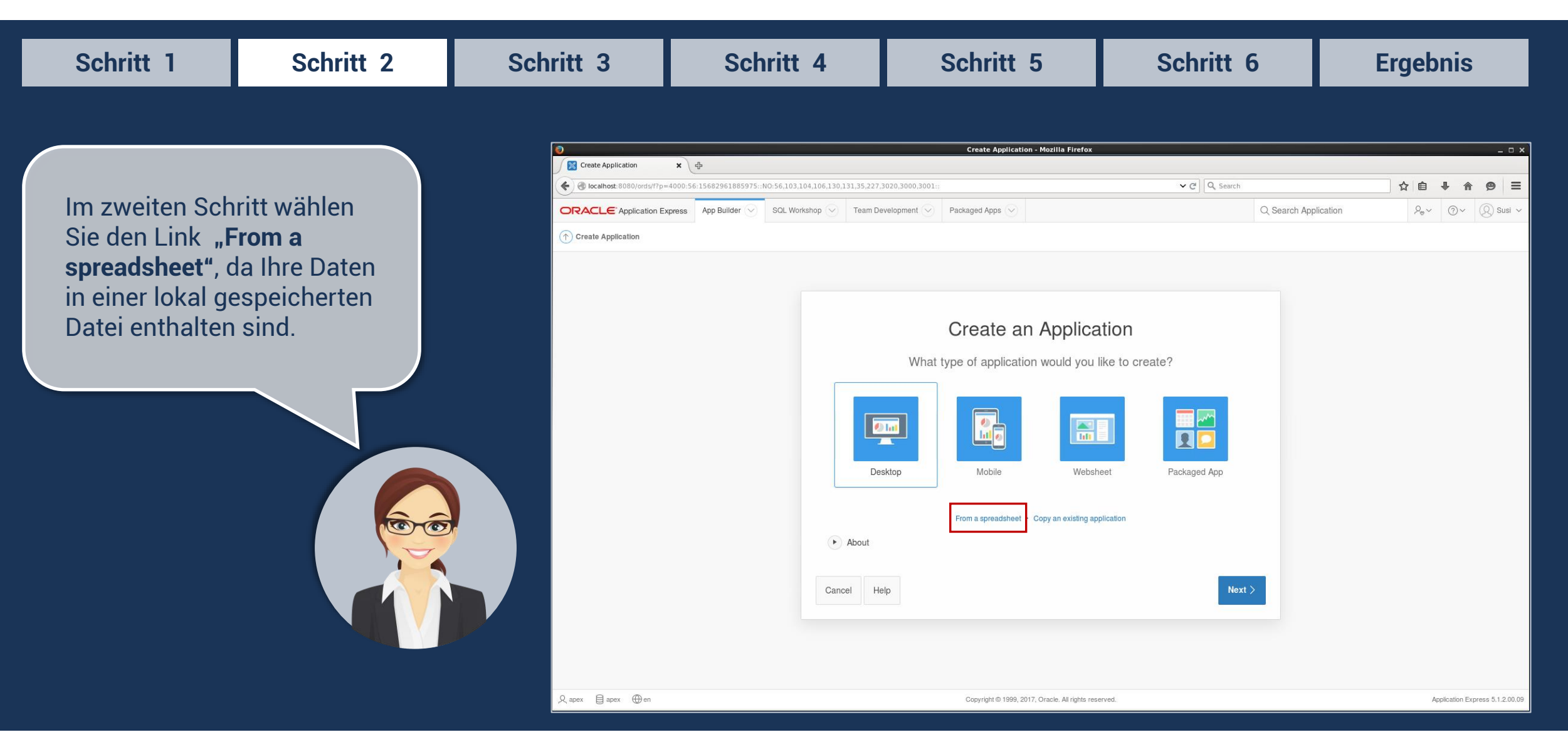

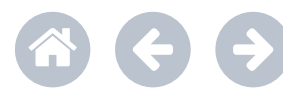

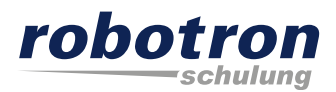

<span id="page-5-0"></span>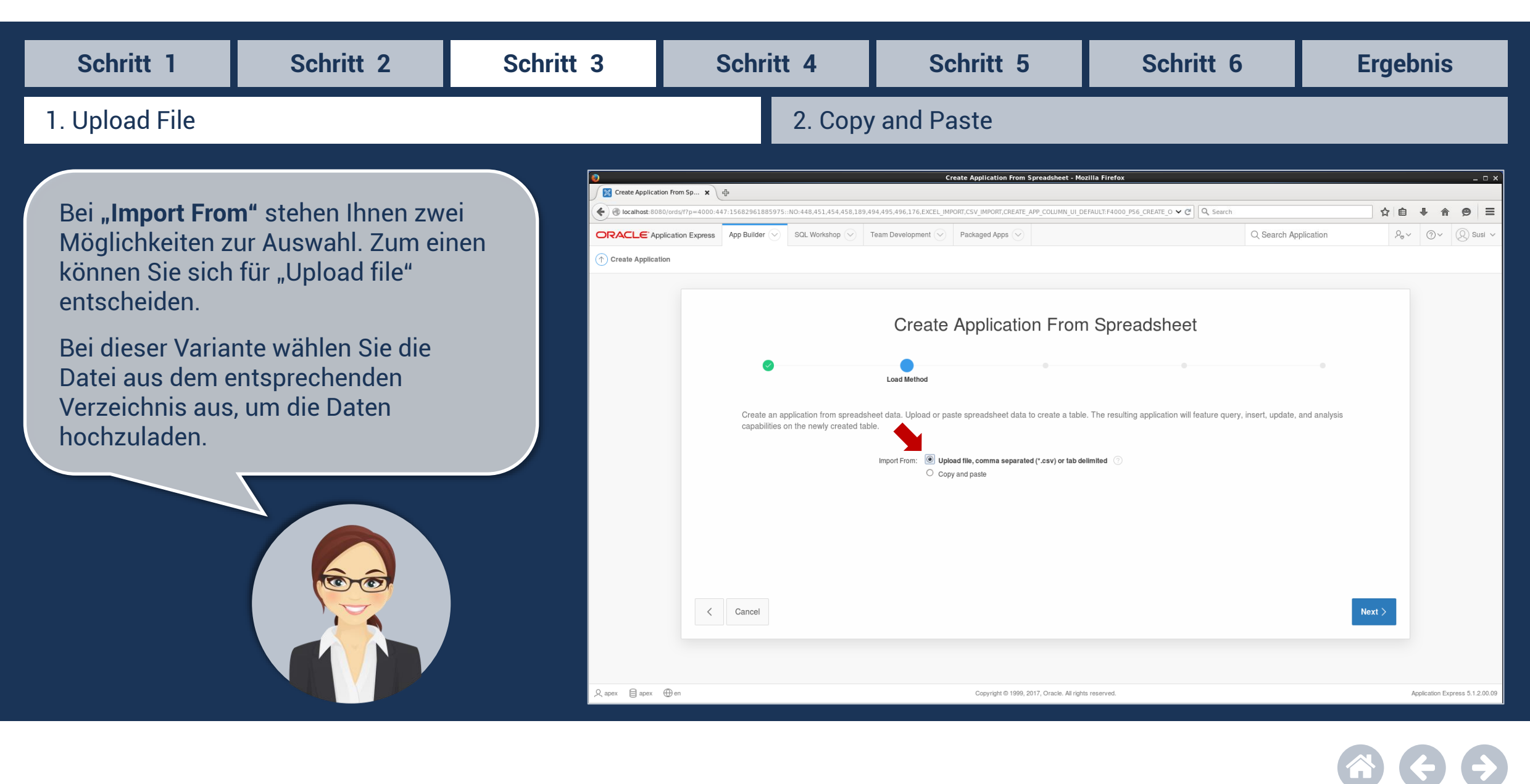

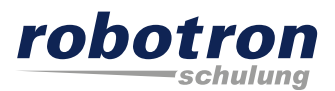

<span id="page-6-0"></span>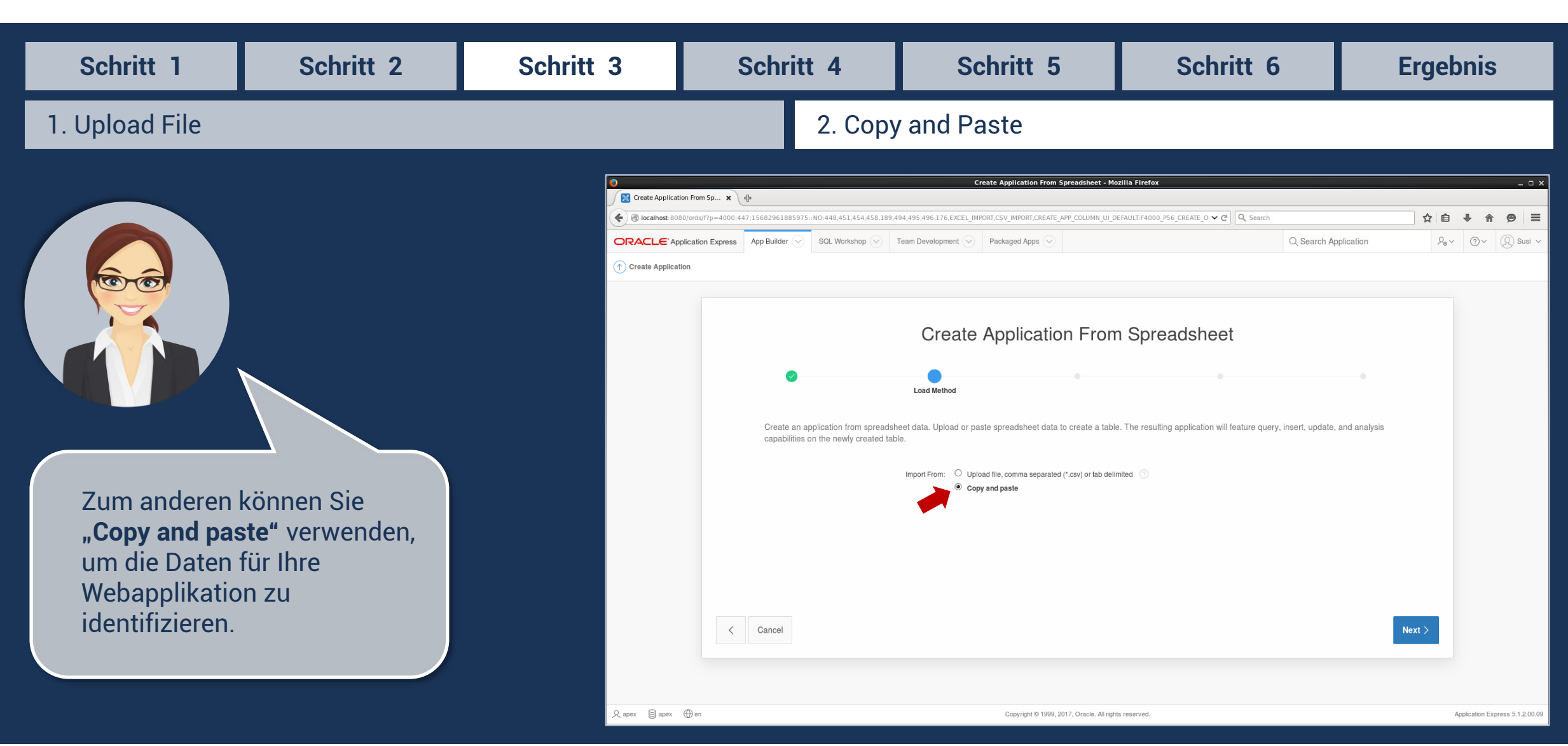

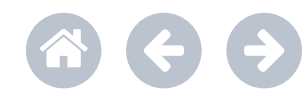

<span id="page-7-0"></span>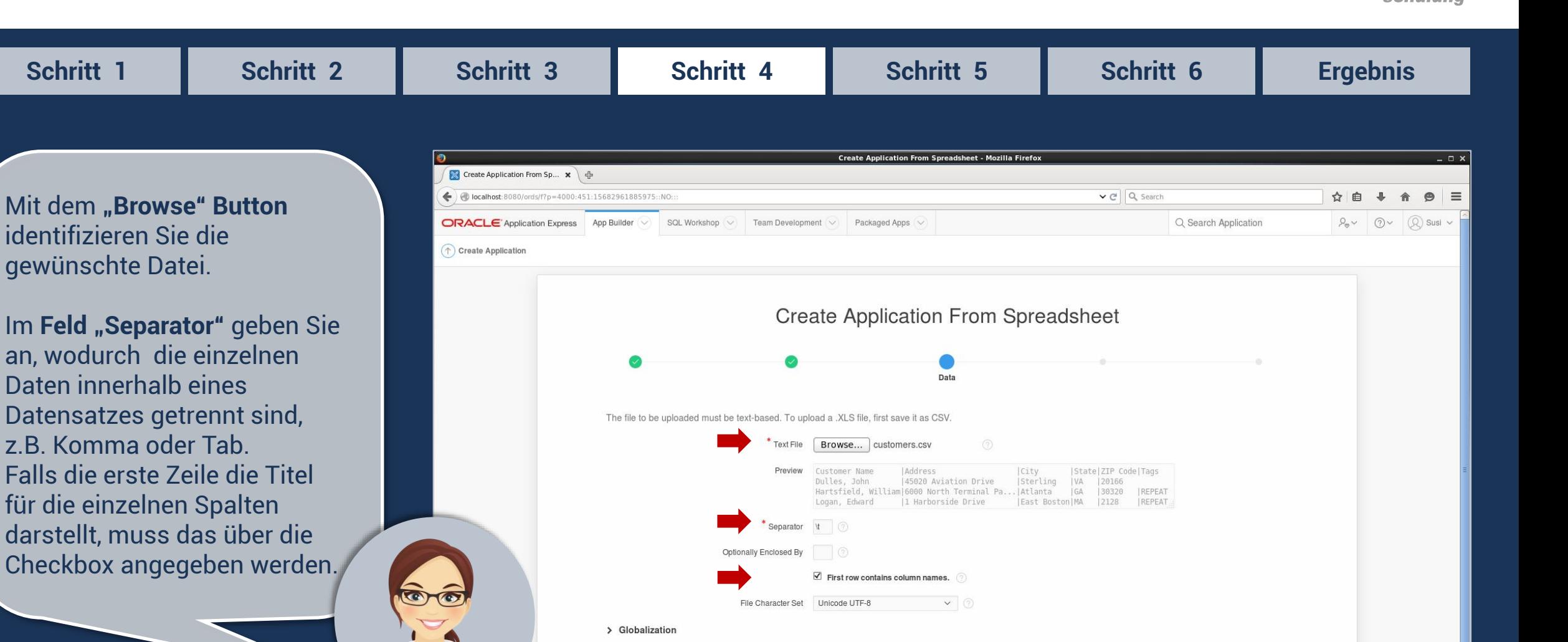

 $\langle$ 

Cancel

 $Next >$ 

robotron

<span id="page-8-0"></span>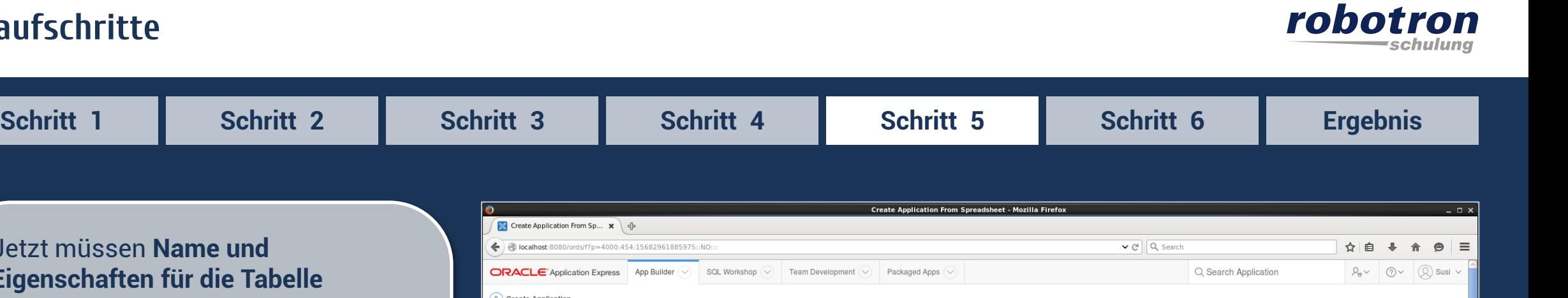

Jetzt müssen **Name und Eigenschaften für die Tabelle** festgelegt werden.

Für sämtliche Spalten sind Informationen zu deren Bezeichnern, Datentypen, Formaten und Längen erforderlich.

Die Systemvorschläge können Sie überschreiben.

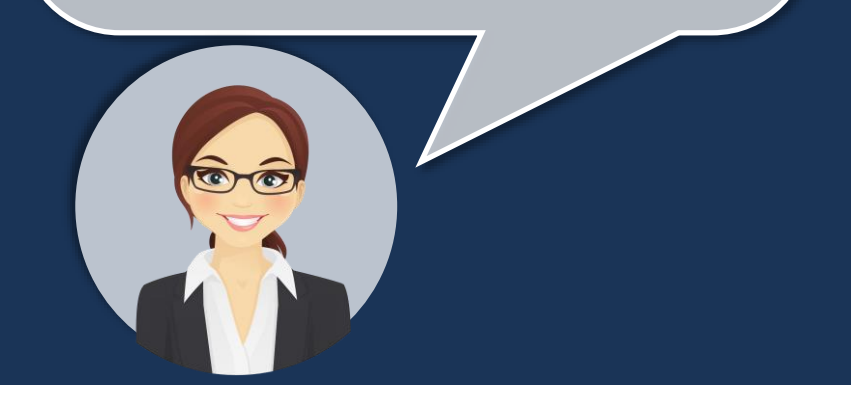

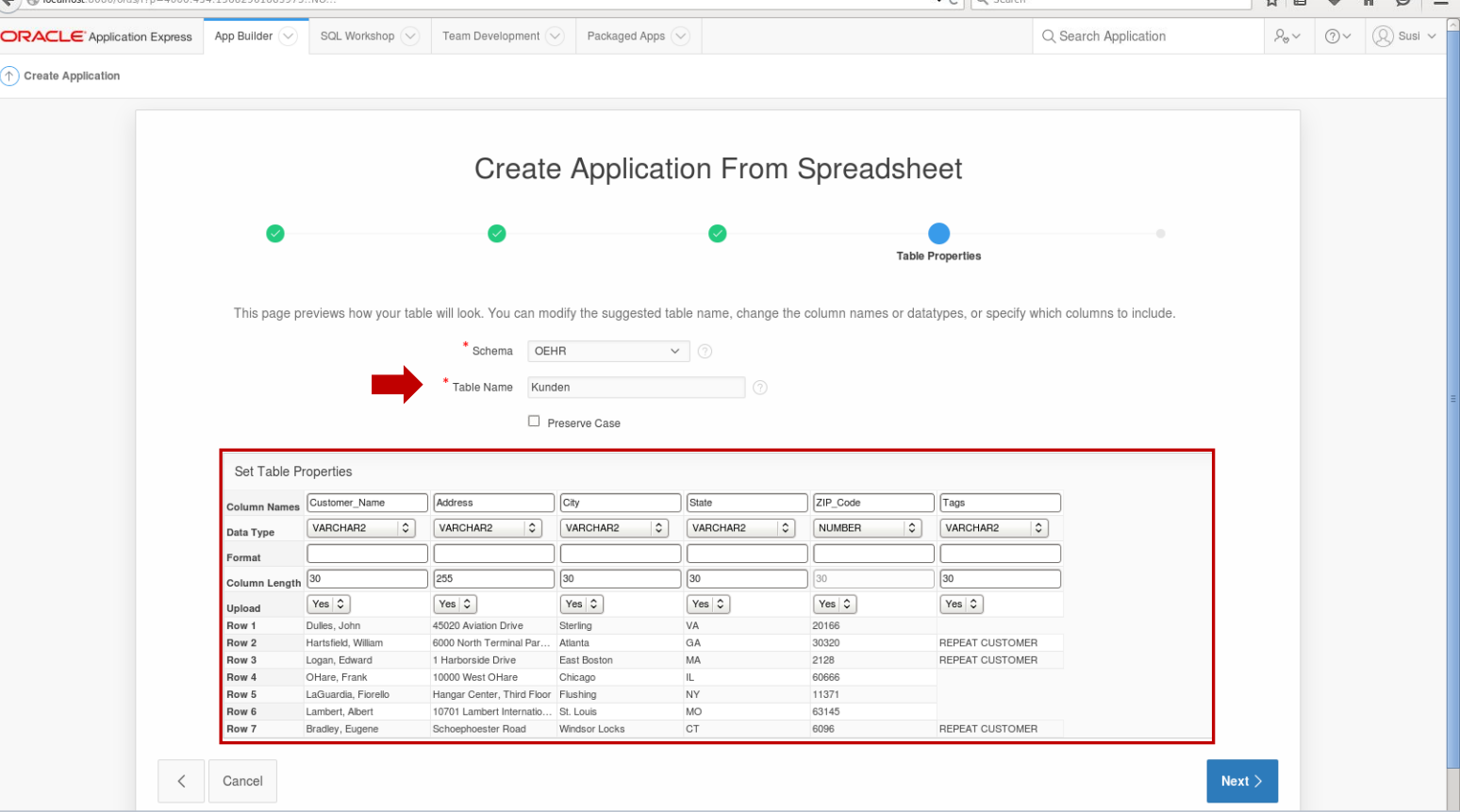

<span id="page-9-0"></span>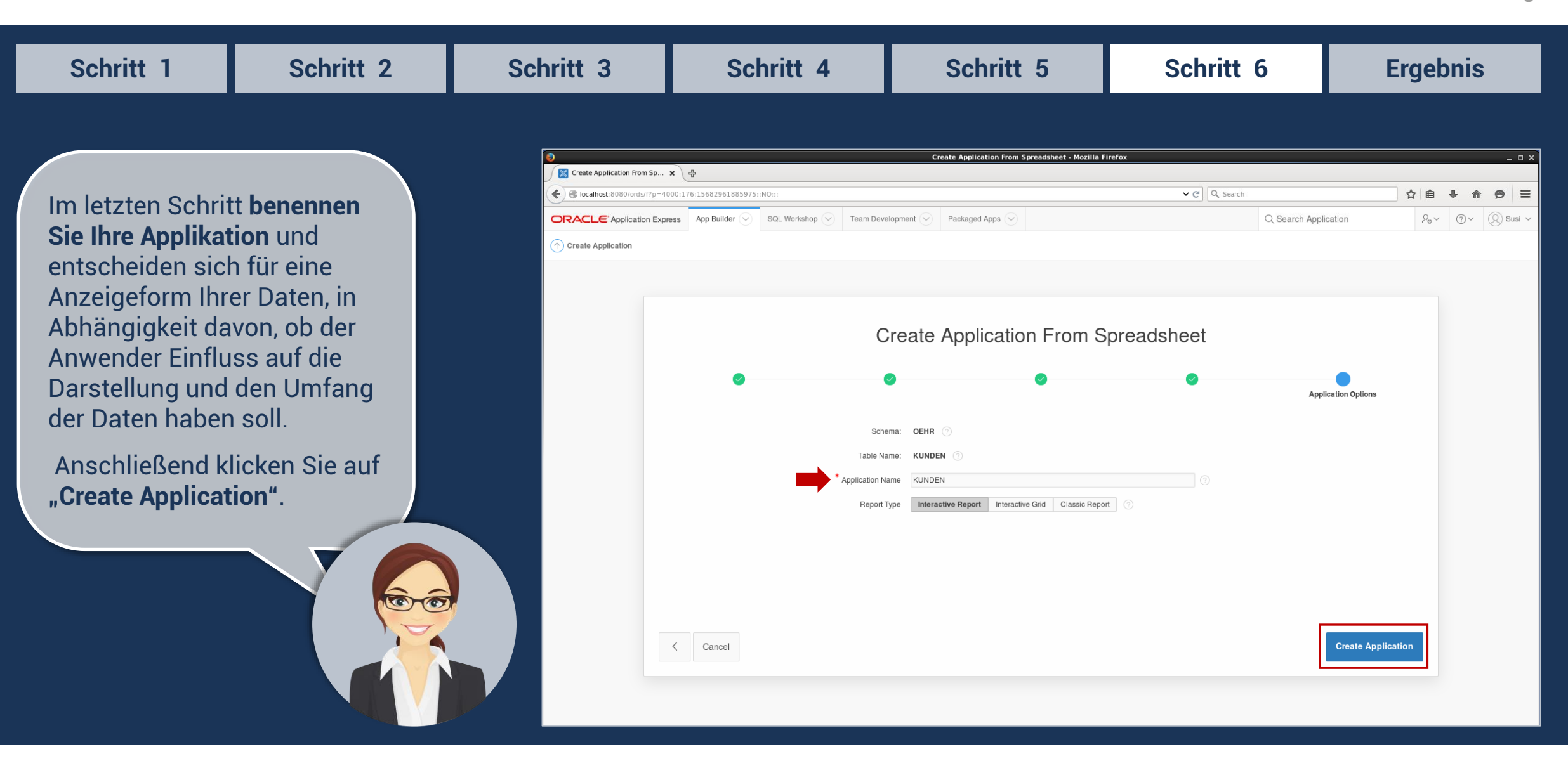

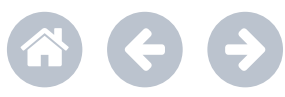

robotron

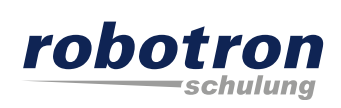

<span id="page-10-0"></span>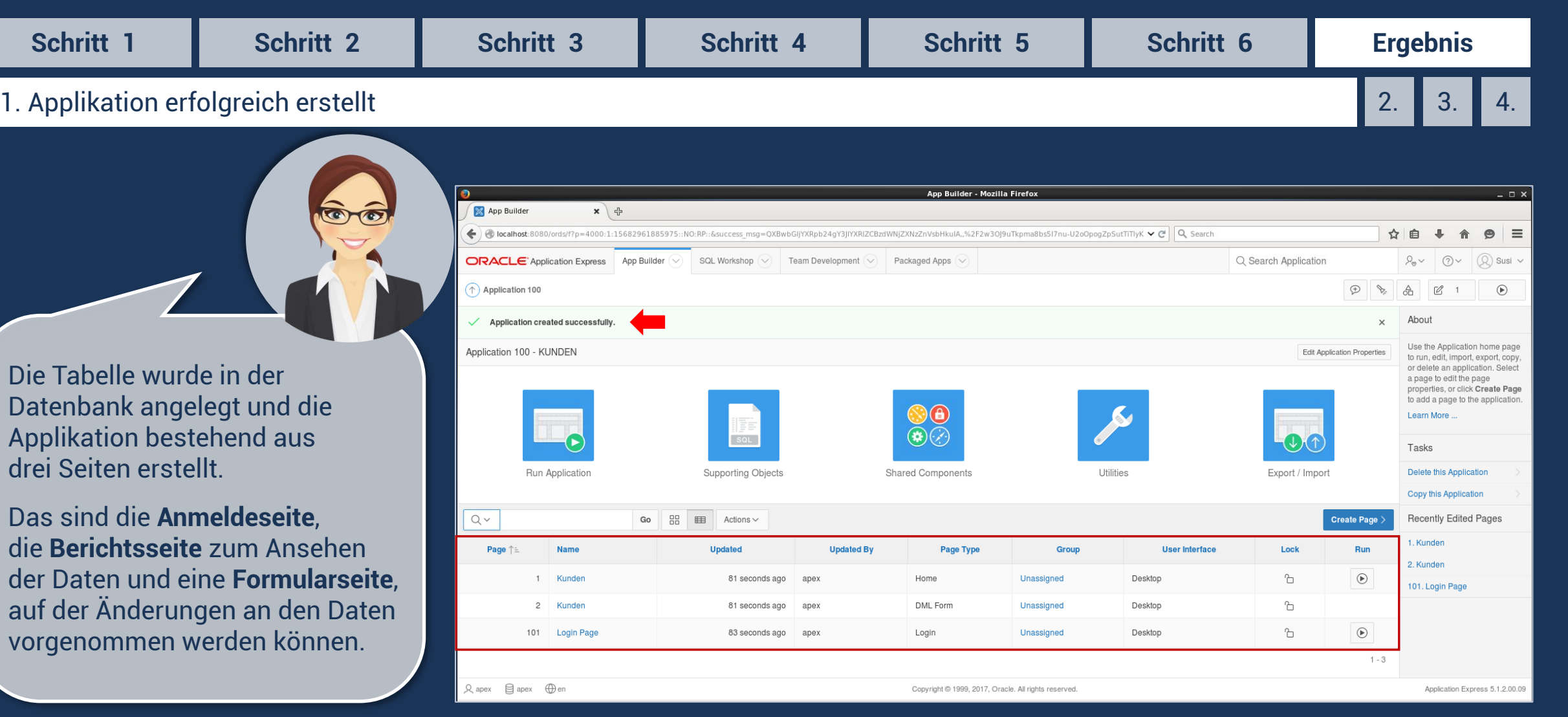

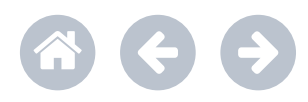

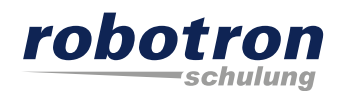

<span id="page-11-0"></span>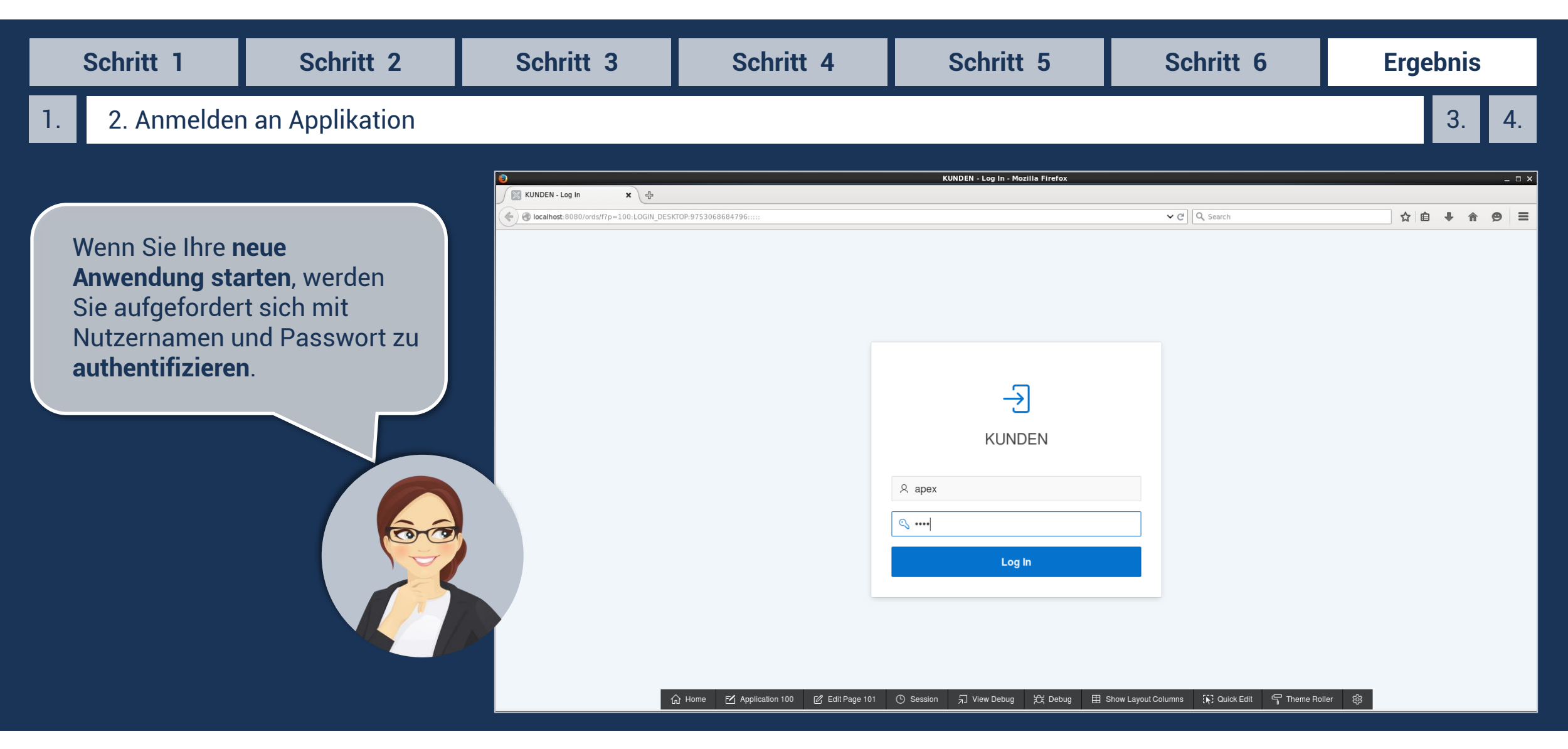

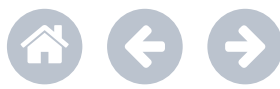

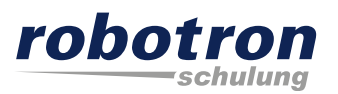

<span id="page-12-0"></span>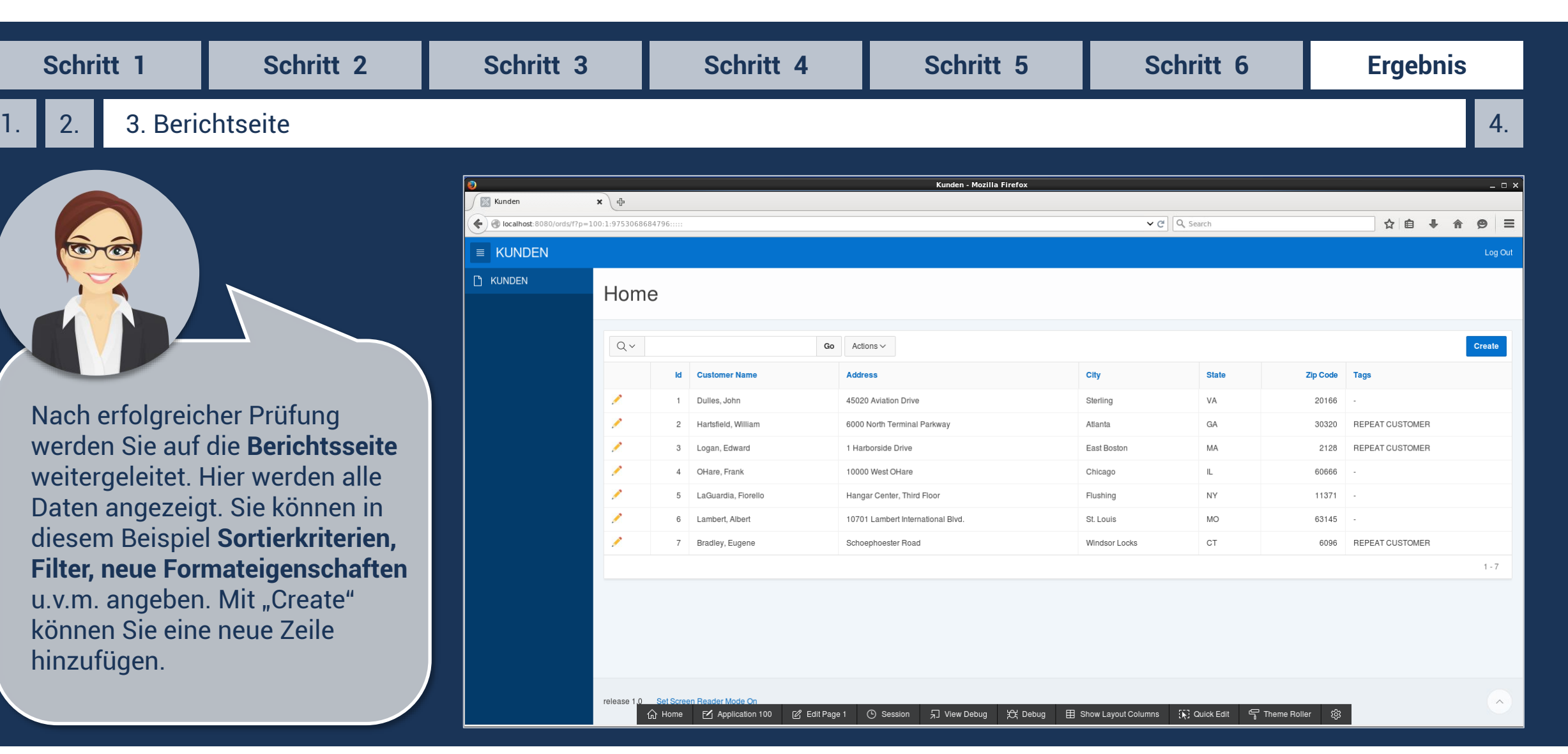

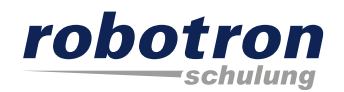

<span id="page-13-0"></span>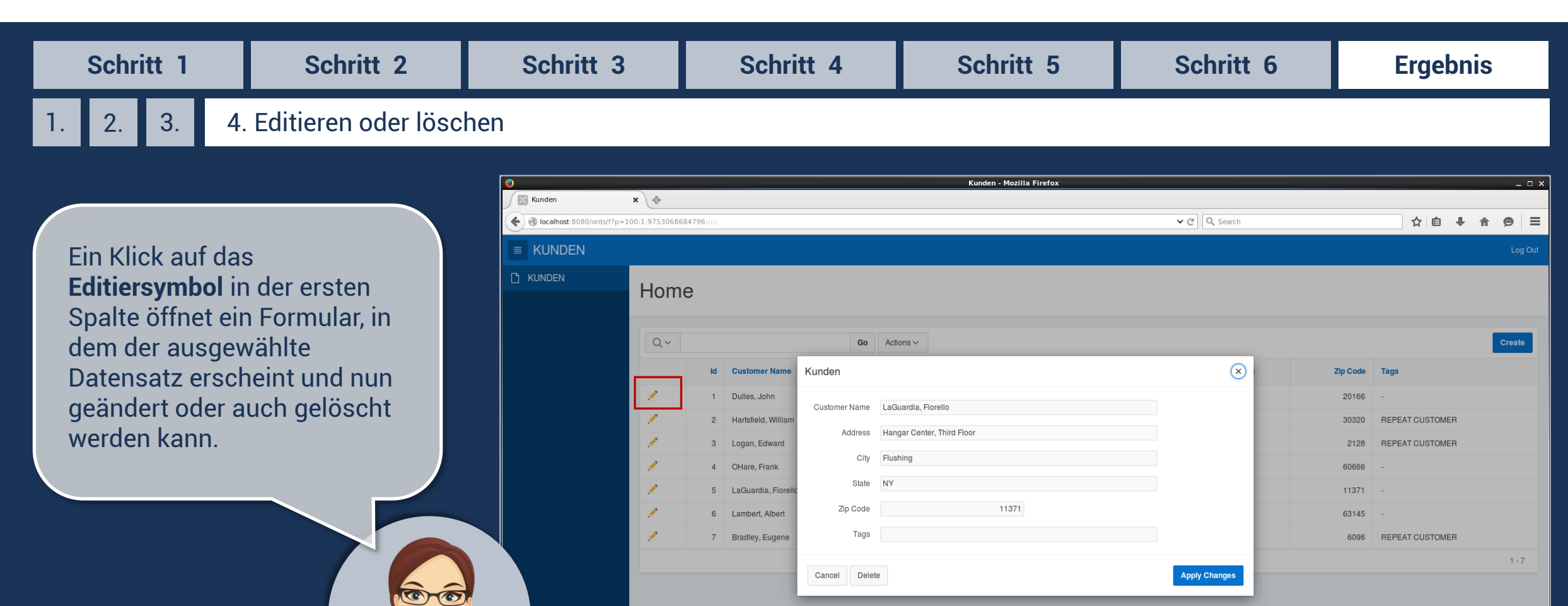

release 1.0

命 Home M Application 100

Show Layout Columns

**IN:** Quick Edit

두 Theme Roller

දිලි3

另 View Debug 段 Debug

#### <span id="page-14-0"></span>**Ausblick**

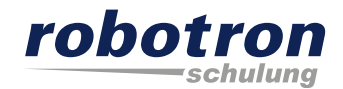

Die so entstandene **APEX-Applikation** können Sie beliebig erweitern. Die Entwicklungsumgebung bietet Ihnen dazu über Assistenten **vielfältige Möglichkeiten**. So können zum Beispiel **Diagramme, Kalender, Baumstrukturen für die Visualisierung**

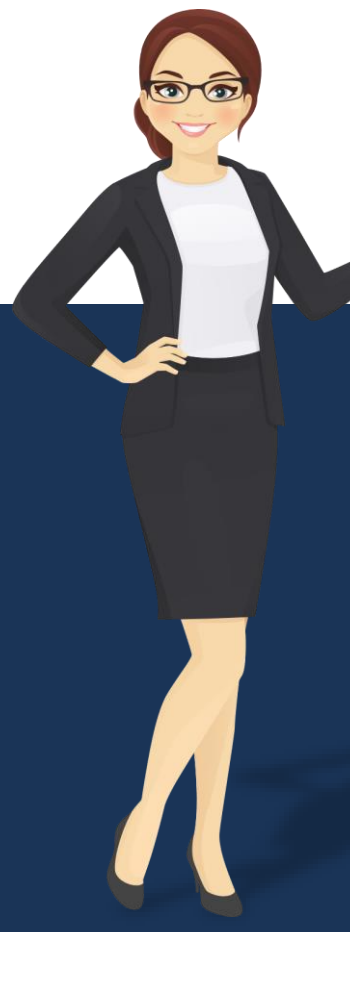

**von Daten** verwendet werden. Funktionelle Erweiterungen können Sie mit von APEX zur Verfügung gestellten Prozessen und dynamische Aktionen vornehmen. Auch für die **Authentifizierung und Autorisierung** bietet APEX verschiedene Varianten. Für ganz **individuelle Lösungen**, die über die Standardfunktionalität hinaus geht, sind Kenntnisse in den Bereichen PL/SQL, HTML, CSS und Javascript hilfreich.

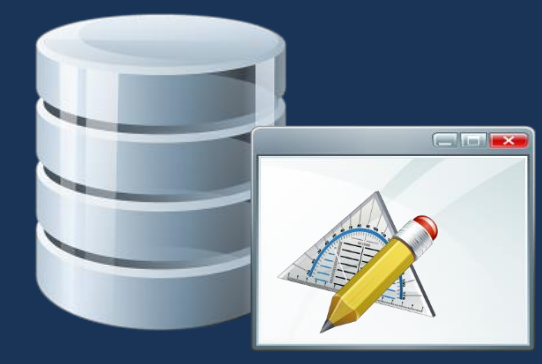

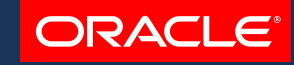

# **APEX**

Bitte **klicken Sie** auf

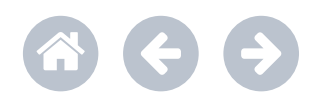

#### <span id="page-15-0"></span>**Besuchen Sie uns!**

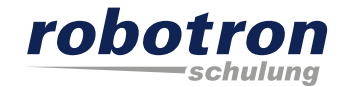

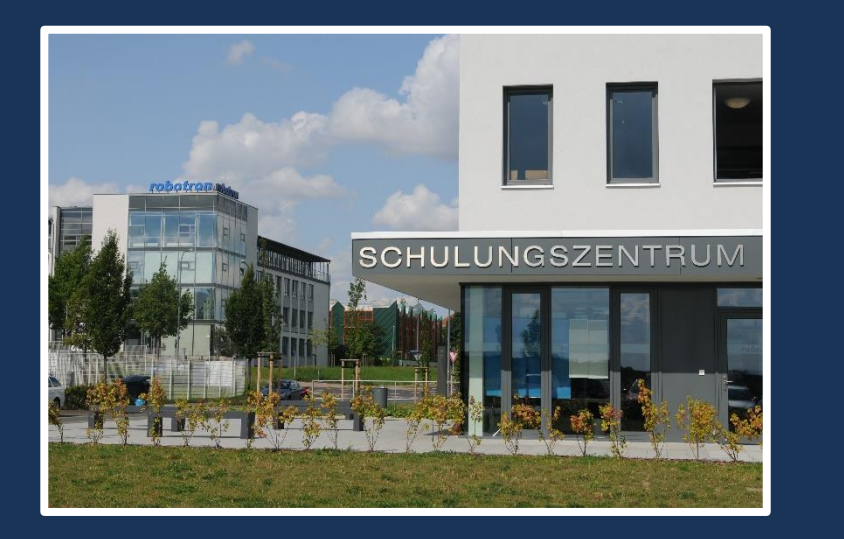

Wir bieten Ihnen viele weitere Kurse an und passend zum Thema folgende: [Oracle Application Express 5: Grundlagen](https://www.robotron.de/schulungszentrum/kurssuche/kursdetails/oracle-application-express-5-grundlagen/) [Oracle Application Express 5: Erfahrungsworkshop](https://www.robotron.de/schulungszentrum/kurssuche/kursdetails/oracle-application-express-5-erfahrungsworkshop/) [Oracle Database: Introduction](https://www.robotron.de/schulungszentrum/kurssuche/kursdetails/oracle-database-introduction-to-sql/) to SQL Ed2 [Oracle Database: Program](https://www.robotron.de/schulungszentrum/kurssuche/kursdetails/oracle-database-program-with-plsql/) with PL/SQL Ed2 [Oracle BI 12c: Create Analyses and Dashboards Ed 1](https://www.robotron.de/schulungszentrum/kurssuche/kursdetails/oracle-bi-12c-create-analyses-and-dashboards-ed-1/)

Wir freuen uns auf Sie in unserem modern ausgestatteten Schulungszentrum!

Kontakt:

Michaela Eisold, Schulungsassistentin Telefon: +49 351 25859-2660

E-Mail: schulung@robotron.de Internet: [www.robotron.de](http://www.robotron.de/)

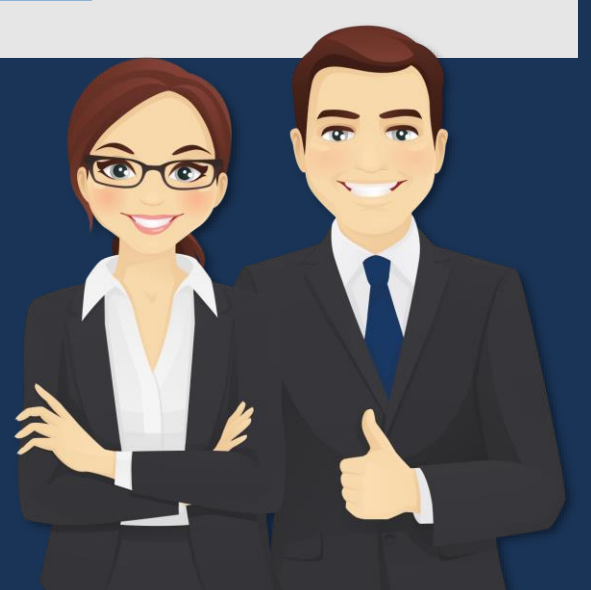